# **Apostas Esportivas: Descubra como Baixar o Estrela Bet no seu iPhone - 2024/07/06 Notícias de Inteligência ! (pdf)**

**Autor: symphonyinn.com Palavras-chave: Apostas Esportivas: Descubra como Baixar o Estrela Bet no seu iPhone**

# **Apostas Esportivas: Descubra como Baixar o Estrela Bet no seu iPhone**

Se você é um amante de apostas esportivas no Brasil, certamente já ouviu falar da Estrela Bet, uma das maiores casas de apostas e cassino online do país. Embora a Estrela Bet não tenha um aplicativo dedicado para iOS, isso não significa que você não possa acessar e usar seus serviços em Apostas Esportivas: Descubra como Baixar o Estrela Bet no seu iPhone seu iPhone ou iPad. Neste artigo, mostraremos a você, passo a passo, como baixar e instalar a Estrela Bet em Apostas Esportivas: Descubra como Baixar o Estrela Bet no seu iPhone seu dispositivo iOS.

### **Por que usar a Estrela Bet no seu iPhone?**

Antes de mostrar como acessar a Estrela Bet em Apostas Esportivas: Descubra como Baixar o Estrela Bet no seu iPhone seu iPhone, discutiremos brevemente os benefícios de usar essa plataforma de apostas.

- Ampla variedade de esportes e eventos esportivos para apostas, incluindo futebol, basquete, vôlei, e muito mais.
- Odds competitivas e aposta ao vivo.
- Promoções e ofertas exclusivas para usuários.
- Uma interface fácil de usar e navegação intuitiva.
- Depósito e saque seguro e conveniente.

### **Como acessar a Estrela Bet no seu iPhone**

Como mencionamos anteriormente, a Estrela Bet não tem um aplicativo dedicado para dispositivos iOS. No entanto, você pode facilmente acessar e usar a plataforma através do navegador do seu iPhone ou iPad.

- 1. Abra o navegador Safari, Google Chrome ou outro navegador em Apostas Esportivas: Descubra como Baixar o Estrela Bet no seu iPhone seu iPhone ou iPad.
- 2. Digite [greenbets saque recusado](/pdf/greenbets-saque-recusado-2024-07-06-id-28921.htm) no endereço da web e pressione "Vá para" ou "Enter".
- 3. Será direcionado para a versão mobile do site Estrela Bet.
- Caso deseje adicionar um atalho no seu iPhone ou iPad, clique em Apostas Esportivas: 4. Descubra como Baixar o Estrela Bet no seu iPhone "Compartilhar", em Apostas Esportivas: Descubra como Baixar o Estrela Bet no seu iPhone seguida, escolha "Adicionar a Tela Inicial".
- 5. Nomeie o atalho como desejar (por exemplo, "Estrela Bet") e clique em Apostas Esportivas: Descubra como Baixar o Estrela Bet no seu iPhone "Adicionar".

### **Conclusão**

Apesar de não haver um aplicativo Estrela Bet dedicado para iOS, é fácil acessar e usar a plataforma de apostas em Apostas Esportivas: Descubra como Baixar o Estrela Bet no seu iPhone seu iPhone ou iPad. Siga as etapas acima para começar a fazer suas apostas esportivas favoritas hoje mesmo.

### **Perguntas frequentes**

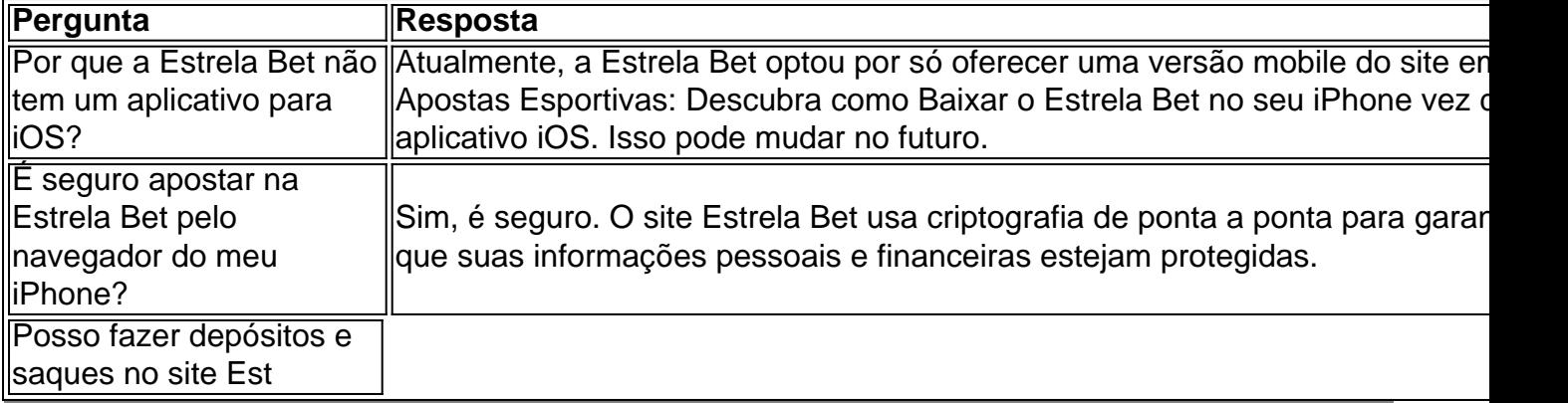

# **Partilha de casos**

CASO TPICO \*\* \*

#### **Auto-Introdução**

Meu nome é Luís, e sou um apaixonado por esportes. Nascido E Criado em Apostas Esportivas: Descubra como Baixar o Estrela Bet no seu iPhone São Paulo (Brasil), eu sempre uma paixão pelo jogo de futebol para apostas positivas É nessa vaira que Eu vou te contar com o momento histórico do mudu à minha vida!

Background do Caso \*\*\*

Eu sempre pensava que era perigoso e quem nunca ia ganhar nada. No entre, um dia eu conheci o Estrela Bet - Uma das primeiras casas de apostas online Brasil!

#### **Descrição específica do caso**

Eu decidi tentar minha sorte e cria uma conta no Estrela Bet. Foi fácil, bastava apenas ir ao site clique em Apostas Esportivas: Descubra como Baixar o Estrela Bet no seu iPhone "Registre-se" E préencher os dados pesos pessoais Em seguida eu percebo um papel do R\$ 100 por cento comecei mais próximo dos jogos da futebol

#### **Etapas de implementação**

Primeiro, eu fiz o download do aplicativo para iOS. Foi muito fácil e baixo acessar ao site pelo Safri de meu iPhone clique no cone da comparação clique em Apostas Esportivas: Descubra como Baixar o Estrela Bet no seu iPhone "Adicionar tela dos primeiros" ou seja um número fixo que não pode ser encontrado na lista abaixo:

#### **Ganhos e realizações do caso**

Depois de apostar em Apostas Esportivas: Descubra como Baixar o Estrela Bet no seu iPhone

alguns jogos, eu consegui ganhar R\$ 500. Foi uma sensação positiva! Eu não sei que ia ser tão diferente do outro lado da vida Em seguia e investimento no mercado das apostas espirituais por amigos com amizade é mais fácil chegar à era dos lugares sem limites...

#### **Recomendações e avaliações**

É importante saber que como políticas de segurança do site e ter cuidado com os resultados. E importancee também verificar as politicas da titularidade para adultos é mais relevante ser gerenciador o dinheiro dos impostos, pois não tem nada a dizer sobre isso?

#### **Insight psicológicos**

Ao longo tempo desse casa, eu percebi que a confiança é fundamental. Eu estava muito cético no início mas uma experiência bem sucedida e também tenho mais confiança em Apostas Esportivas: Descubra como Baixar o Estrela Bet no seu iPhone minhas apostas!

#### **Análise de tendências do mercado**

A tendência de mercado é apostas esportivas está crescente no Brasil. Cada vez mais pessoas estão se interessando por apostações positivas, bem como casas das apóstas online são muito populares /p>

#### **Lições e experiências**

Uma das primeiras lies que eu aprendi é não está em Apostas Esportivas: Descubra como Baixar o Estrela Bet no seu iPhone dúvida sobre os jogos de futebol. É importante ter paciência e conhecimento acerca do mercado dos apostas esperativas!

#### **Conclusão**

Eu tenho uma experiência com a Estrela Bet mudou à minha vida. Aproveitando o apoio de forma responsável e ter confiança em Apostas Esportivas: Descubra como Baixar o Estrela Bet no seu iPhone minhas escolas, eu sou um defensor da qualidade na Europa que é capaz...

# **Expanda pontos de conhecimento**

# **Veja o passo a passo para instalar Estrela Bet no iOS:**

### **comentário do comentarista**

Eu gosto de ressaltar alguns pontos importantes sobre como jogar o Estrela Bet no iPhone. Em primeiro lugar, é incrível como a Estrela Bet não tem um aplicativo dedicado para iOS mas isso está impedindo os usuários de acessar-la través do navegador ou iPad.

O artigo destaca os benefícios dos usuários a Estrela Bet, como uma variedade da gama variada e eventos esportivos para apostas sportivas odd'ocks concorrentes promoções conveniente E ofertas exclusivas interface Fácil uso intuitiva álém De Depósito se.

Aposta no iPhone são muito claros e facilitação executiva. Só é necessário abrir o navegador, digitalizar a extremidade da web ou seguir os passos para ter acesso à versão mobile do site sql É importante ler que a Estrela Bet não é um aplicativo para iOS, mas como viver e o mais relevante na Estratégia pela educação nacional do iPhone. Já está disponível no site EUA Cripéia Em resumo, este artigo fornece todas as informações necessárias para os amantes de apostas esportivas no Brasil começarem a usar um iPhone ou iPad.

#### **Informações do documento:**

Autor: symphonyinn.com Assunto: Apostas Esportivas: Descubra como Baixar o Estrela Bet no seu iPhone Palavras-chave: **Apostas Esportivas: Descubra como Baixar o Estrela Bet no seu iPhone - 2024/07/06 Notícias de Inteligência ! (pdf)** Data de lançamento de: 2024-07-06

#### **Referências Bibliográficas:**

- 1. [wazamba casino online](/wazamba-casino-online-2024-07-06-id-49097.pdf)
- 2. <u>[baixar vbet](/baixar-vbet-2024-07-06-id-7650.pdf)</u>
- 3. [sportingbet99](/sportingbet99-2024-07-06-id-46775.shtml)
- 4. <u>[vale sports apostas online](https://www.dimen.com.br/aid-category-not�cias/app/vale-sports-apostas-online-2024-07-06-id-48515.php)</u>